#### **ImagePullBackOff**

kubectl get po

kubectl get events | grep [  $\qquad$  ]

### **ContainerCreating**

kubectl get events | grep [  $\qquad$  ]

kubectl describe po [  $\qquad$  ]

### **Docs**

 $\bullet$ 

# **YAML**

kubectl run nginx --image=nginx:latest --restart=Never

apiVersion: v1 kind: Pod metadata: name: nginx spec: containers: - name: nginx image: nginx:latest

## **파드 API**

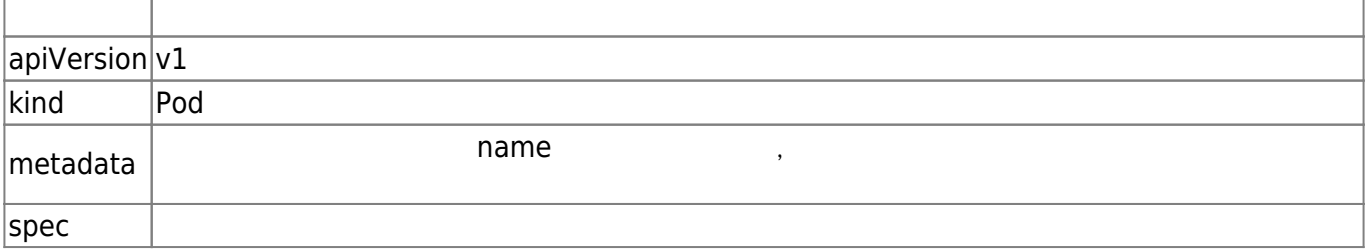

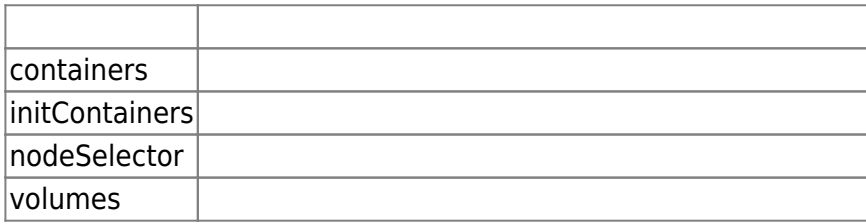

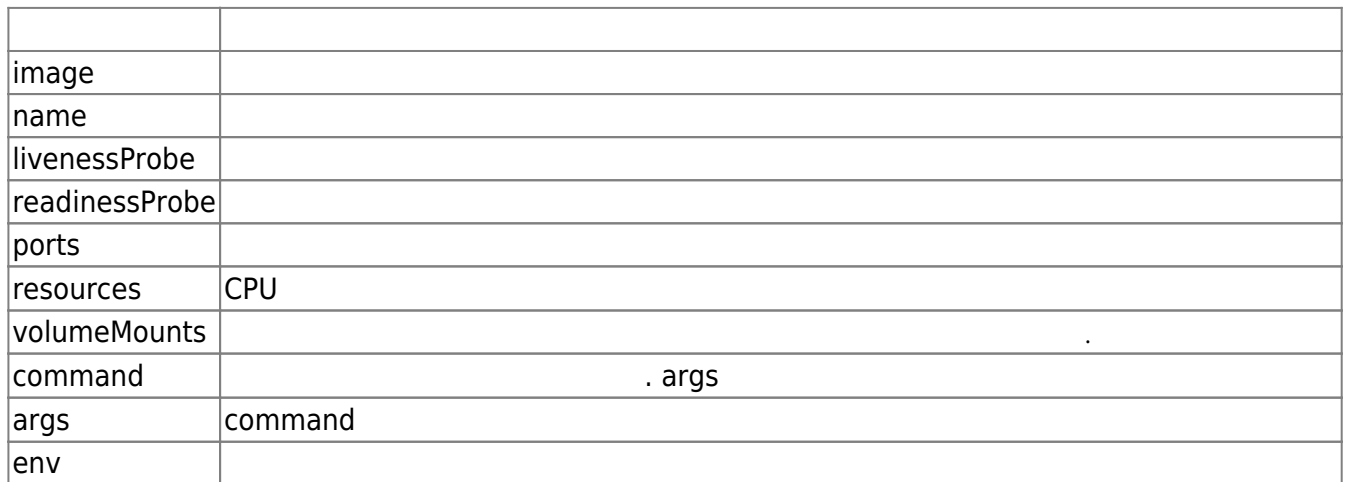

<https://kubernetes.io/docs/reference/generated/kubernetes-api/v1.19/#container-v1-core>

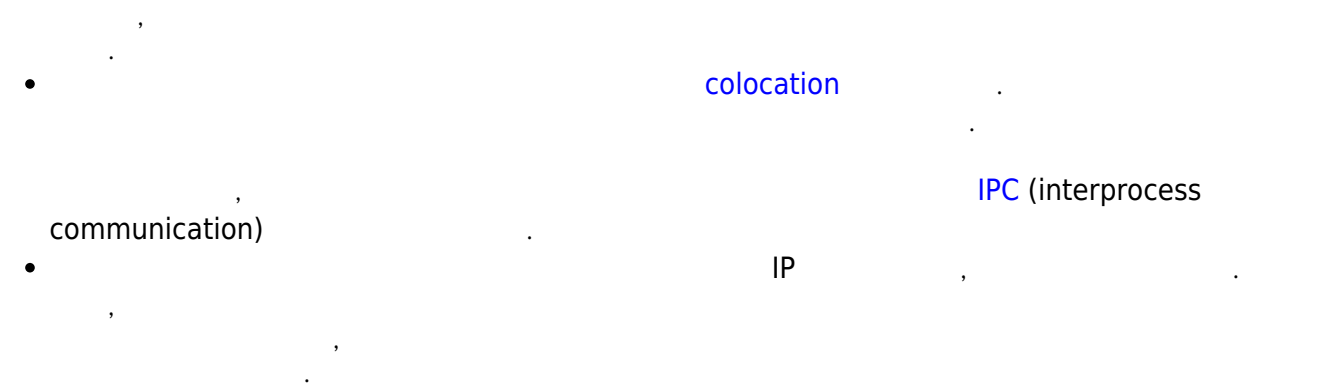

파드는 스케쥴링의 최소 단위다. 이 말은 스케쥴러가 파드에 속한 모든 컨테이너의 요구사항을 만 족하는 호스트를 찾으려 시도한다는 뜻이다. 만약 다수의 컨테이너가 포함된 하나의 파드를 생성

 $\bullet$ 

## **파드란?**

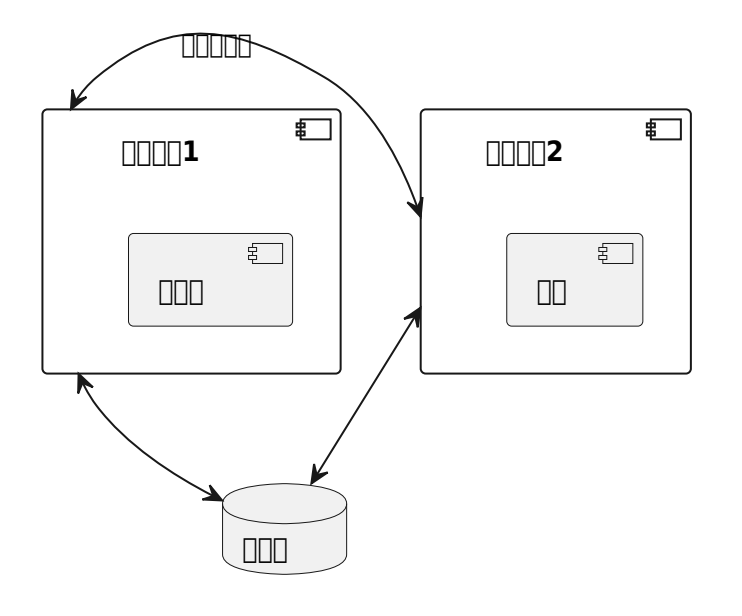

• [kubectl](https://moro.kr/open/kubectl)

From: <https://moro.kr/>- **Various Ways**

Permanent link: **<https://moro.kr/open/%ED%8C%8C%EB%93%9C>**

Last update: **2021/10/03 04:38**

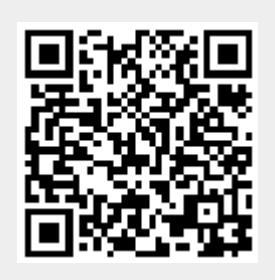